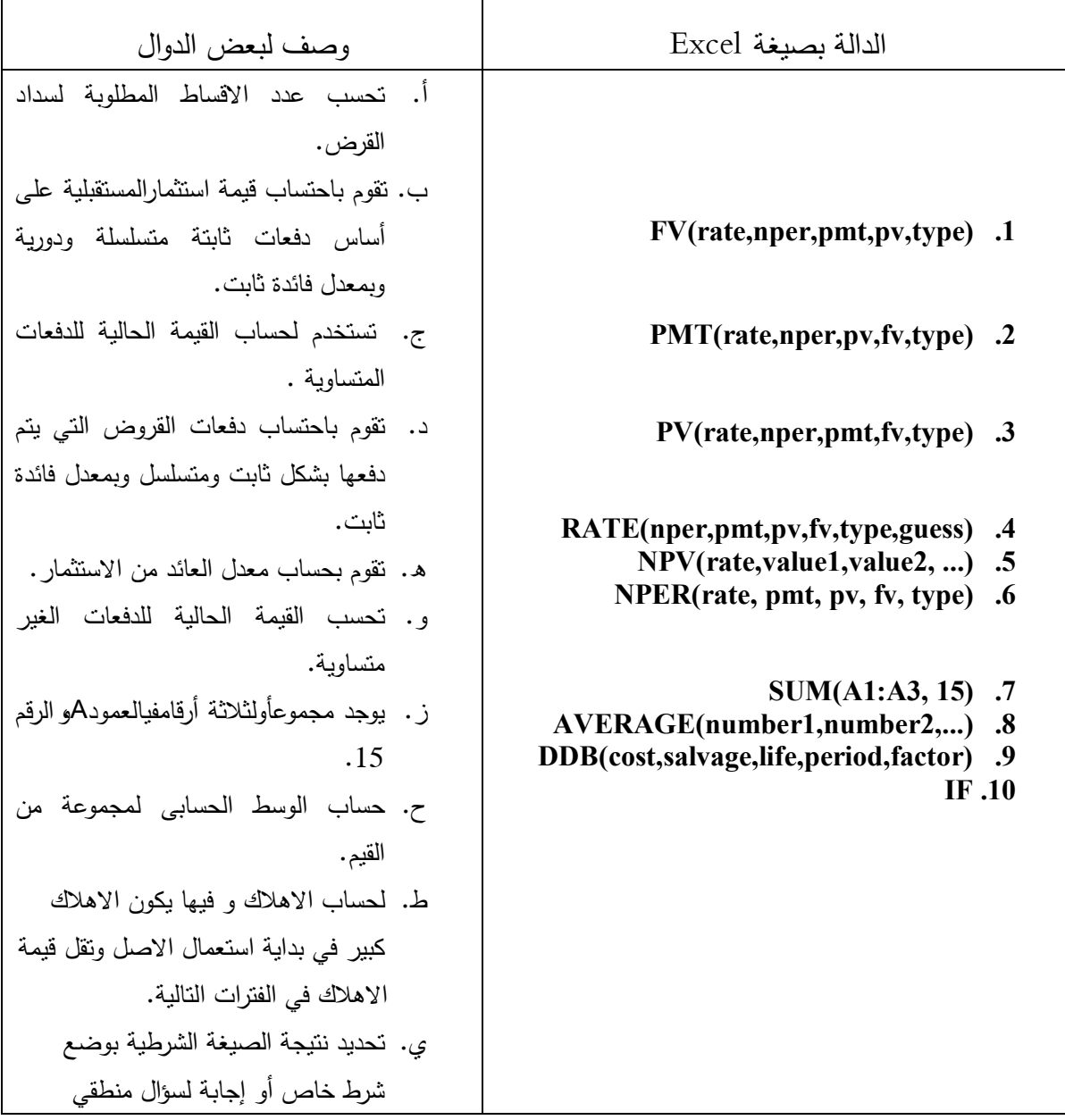

**\*اخترالأجابة الصحیحة من بین** :**4**

1) بفرض أن عرض علیك استثمار 4000 لتستردها على 5 أقساط سنویة قیمة كل منها 1000 ومعدل فائدة العائد 4.5 سنویاً فإن الصیغة التى تستخدم لمعرفة جدوى هذا الاستثمار هى :  $= NPV(4.5\%, 5,-1000,0,0)$   $\rightarrow$   $= PV(4.5\%, 5,-1000,0,0)$   $\rightarrow$  $= PV(4.5\%, 5, -4000, 0, 0)$  -  $= PV(4.5\%, 5, -4000, 0, 0)$  - د- (PV 2)فى المثال السابق إذا كانت القیمة الحالیة لهذه الدفعات 4012.26 فیكون هذا الاستثمار :

أ- مربح ب- غیر مربح

ج- هناك نقص فى المعطیات د- لیس أیاً مما سبق

2) بفرض أنك ترید استثمار 250.000 تكلف دعایة بمبلغ 55.000 فى بدایة المدة ویمكنك استرداده خلال السنوات القادمة على ثلاث دفعات 140000 ، 95000 ، 185000 ومعدل الفائدة %12 فإن الصیغة التى تستخدم لمعرفة جدوى هذا الاستثمار هى:  $=$  PV (12%,  $-$  55000, 95000, 140000, 185000)  $=$  FV (12%),  $-$  55000, 95000, 140000, 185000)  $-$ ب  $=$  NPV (12%,  $-$  55000,95000,140000, 185000) $=$  PMT (12%),  $-$  55000, 95000, 140000, 185000)  $-$  -3) فى المثال السابق إذا كانت القیمة الحالیة 243846.35 فیكون هذا الاستثمار :

أ- مربح ب- غیر مربح

ج- هناك نقص فى المعطیات د- لیس أیاً مما سبق

- 4) اذا اقترضت مبلغ 100000 بمعدل فائدة سنوى %8 وعدد الأقساط 25 سنویةفإن قیمة القسط الشهرى یمكنالتوصل من خلال الصیغة :
	- $N = NPER (8\%/12, 25*12, 10000)$   $\tau$   $= PMT (8\%/12, 25, 10000)$  i  $= PV (8\%/12; 25*12; 10000)$   $= PMT (8\%/12; 25*12; 10000)$
- 5) إذا كنت تدفع 1000 شهریاً لسداد قرض قیمته 100000 بمعدل فائدة %8 فإن عدد الأقساط المطلوبة لسداد القرض یتم التوصل إلیه من خلال الصیغة :  $=$  FBD(8%/12,−1000,100000)  $=$   $=$ PMT(8%/12,−1000, 100000)  $=$  $= NPV(8\%/12,-1000,100000)$   $= NPER(8\%/12,-1000,100000)$ 6) إذا كان العمر الافتراضى لماكینة هو 10 سنوات وتكلفتها الصلیة 8000 وقیمتها فى نهایة عمرها الافتراضى 500 فإن قیمة اهلاكها بطریقة القسط المتساوى یتم التوصل إلیه من خلال الصیغة :  $=$  VDB (8000, 500, 10)  $=$   $\epsilon$   $=$  SLN (8000, 500, 10) i ب (10 500, 8000,) DDB = د (10 500, 8000,) SYD = 7) ماكینة ثمنها 1000000 وعمرها 6 سنوات وقیمتها فى نهایة السنوات الستههى 100000 فإذا اشتریت الماكینة فى الشهر السابع قبل انتهاء السنة فإن قیمة الإهلاك الحقیقى فى السنة الأولى یتم التوصل إلیه من خلال الصیغة :  $\epsilon = DB$  (1000000, 100000, 6, 1, 6)  $\epsilon = SLN$  (1000000, 100000, 10)  $=$  DB (1000000, 100000, 6, 1, 7)  $\le$   $=$  DB (1000000, 100000; 6, 7, 1) 8) ماكینة سعرها 15000 فإذا اشتریتها فى نهایة الربع الثالث للسنة الحالیة وكان عمرها الافتراضى 5 سنوات وقیمتها فى نهایة المدة 2000 فإن قیمة الاهلاك فى الماكینة خلال السنة القادمة یتم التوصل إلیه من خلال الصیغة :  $=$  VDB (15000, 2000, 20, 7, 3)  $=$  VDB (15000, 2000, 5, 3, 7)  $=$ ب (7 ، 2003 VDB (15000, 2000, 3, 7, 20) = د (15000, 2000, 2000, 2000, 2000, 2000 9) افترض ان (مارى) ترید أن تشترى سندات بخیث تدفع 1000 جنیھ لمدة 20سنة مقبلة . معدل الفائدة على ھذه السندات %6 كل سنة . كم المبلغ الذى ستدفعھالأن لتأمن ھذه السندات .  $i = pv(6\%/12,20\sqrt{*12,1000})$  ii. = pv( 6%,20,1000) iii. =  $fv(6\%/12,20\degree12,1000)$  iv. =  $pv(6\%/20,1000)$
- 10) فى نھایة عام 1980 ، أودعت 1000 جنیھ كحساب اتربح 7.3 % فائدة . كم المبلغ الذى سأستحقھ فى نھایة عام 2000 .

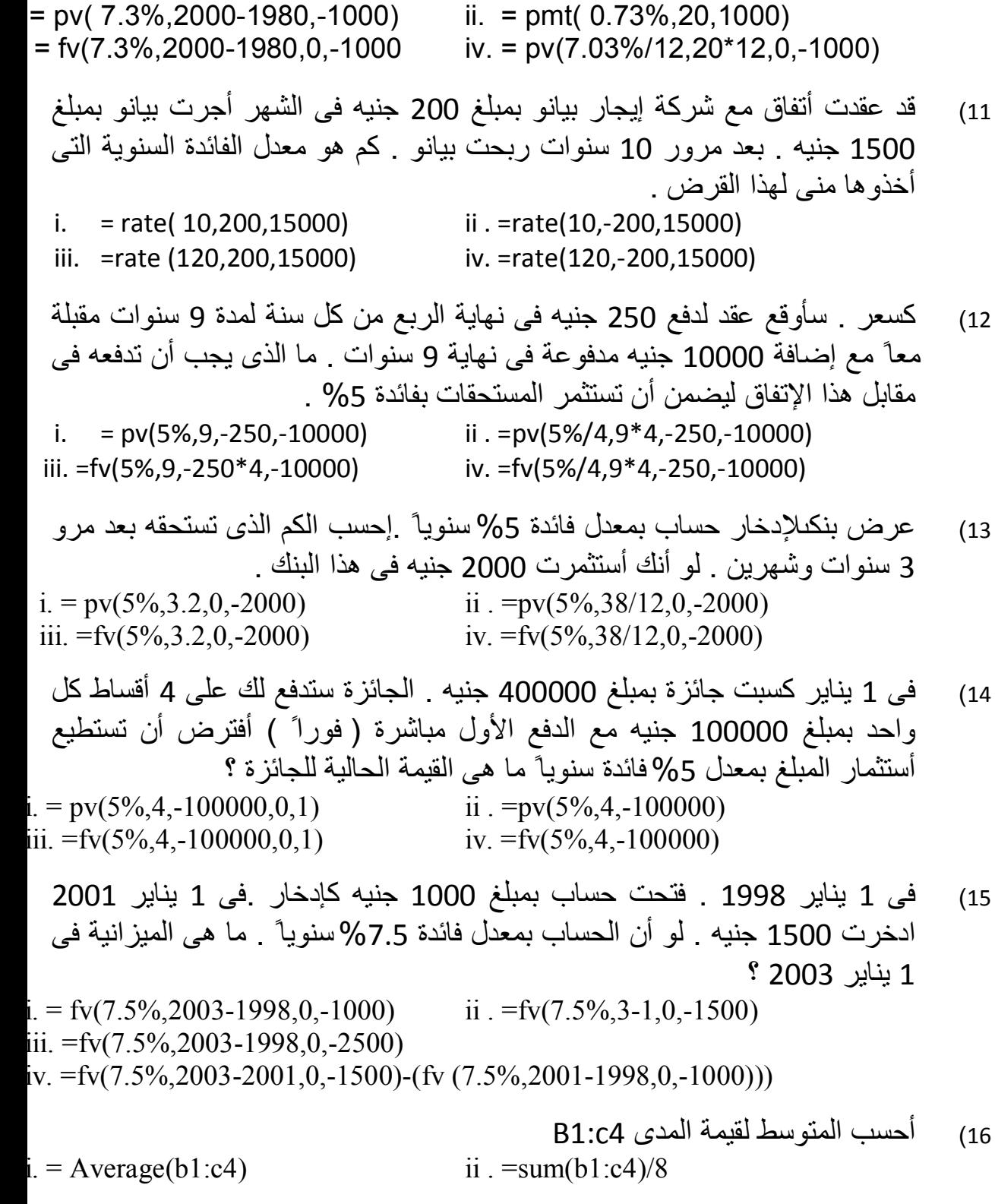

4

iii. iand ii  $iv = sum (b1:c4)/16$ 17) تم حساب معادلة فى خلیة ـ5 حیث كانت المعادلة (5i+ 5h – ( 5f = 5j وبعد ذلك تم نسخھا فى خلیة 6Jحیث تم كتابتھا فى ھذه الخلیة. i.  $=$  F6 –(H6+i6) ii. F5-(H5+I5)  $iii = sum(F5:15)$  iv. None of the above 18) تكلفة مشروع 100000 جنیة كبدایة ویمكن واستردادھا فى الثلاث سنوات قادمة 14000 550000، ، 100000 حیث أن معدل الفادة %12 ما ھو القیمة الحالیة لھذا الأستثمار .  $inv(12\% - 100000, 14000, 55000, 100000)$  ii. =  $pv(12\% - 3.0, -100000)$  $=$ nfv(12%,-100000,14000,55000,100000)iv.  $=$  fv(12%,3,0,-169000) 19) لو أنك دفعت 1000 جنیھ شھریا ً لسداد قرض 100000 جنیھ بمعدل فائدة %8 . ما ھو عدد الأقساط المطلوب سداده لھذا القرض .  $i = \text{nper}(8\%/12,-1000,100000)$   $ii = \text{nper}(8\%/12,1000,100000)$ i. =nper(8%,-1000,100000) iv. = nper(8%,1000,100000) 20) مجموع القیم فىالمدى 1e1:Bكالآتى : i.  $= b1+c1+d1+E1$  ii.  $= sum(b1:E1)$ III.  $=$ sum (b1:c1) +sum(d1:e1) iv. All of the above .

**اختر الاجابة الأصح من الاختیارات التالیة لكل عبارة:**

1) اذا كانت الصیغة فى الخلیة 5Cھى\$10A5/\$B=وتم نسخھا الى الخلیة 6D فان الصیغة فى الخلیة 6Dھى:

 $=$ B5/\$A\$10 .ii  $=$ C6/\$A\$10 .i  $=$ C6/B10 .iv  $=$ C6/\$B\$10 .iii 2) ناتج العملیة الحسابیة التالیة (,-6(521.567,2.46)POWER(ROUND =ھو: 5000000 .ii 5200000 .i 4837075.423324 .iv 521567 .iii 3) قرض قیمتھ 1125جنیة بلغت جملتھ 1691.575فى نھایة السنة السابعة. لحساب معدل الفائدة السنوى نستخدم:  $=RATE(7,0,1125,-1691.575)$  .ii  $=RATE(7,0,1125,1691.575)$  .i  $=PV(7,0,-1125,-1691.575)$  .iv  $=PV(7*12,0,1125,-1691.575)$  .iii 4) شخص مدین بمبلغ 1000 جنیة یستحق السداد بعد 10 سنوات بمعدل فائدة %2 كل شھرین. مقدار ما یسدده حالیا وفاء ھذا الدین یمكن ایجاده من:  $=$ FV(2%,60,0,1000) .ii  $=$ PV(2%\*6,60,0,1000) .i  $=$ FV(2\%\times\text{6}\stat{6}\stat{6}\stat{6}\stat{6}\stat{6}\stat{6}\stat{6}\stat{6}\stat{6}\stat{6}\stat{6}\stat{6}\stat{6}\stat{6}\stat{6}\stat{6}\stat{6}\stat{6}\stat{6}\stat{6}\stat{6}\stat{6}\stat{6}\stat{6}\stat{ 5) تاجر مدین لأخر بثلاث كمبیالات قیمتھا الاسمیة 2000 ، 4000 ، 5000 جنیة تستحق فى نھایة سنتان، ثلاث سنوات، اربع سنوات على التوالى. لحساب القیمة الحالیة لجملة الدین عند معدل عائد %7 سنویا نستخدم الدالة:  $=PV(7\%, 4.0, 1000*(2+4+5))$  .ii  $=NPV(7\%, 2000, 4000, 5000)$  .i  $=$ FV(7%,4,0,11000) .iv  $=$ NPV(7%,0,2000,4000,5000) .iii 6) أرادت احدى الشركات أن تحدد المبلغ الذى یجب أن تودعھ فى نھایة كل سنة لتتمكن من سدد قرض قیمتھ 147756 جنیة فى نھایة 9 سنوات. فاذا علمت أن البنك یحسب معدل الفائدة %12 سنویا. فلحساب المبلغ الواجب ایداعھ سنویا فى البنك نستخدم الدالة:  $=$ PMT(12%/12,9\*12,0,147756) .ii  $=$ PV(12%,9,0,147756) .i PMT(12%/12,9\*12,0,147756) .ii =PV(12%,9,0,147756) .i<br>=PV(12%/12,9\*12,0,147756) .iv =PMT(12%,9,0,147756) .iii 7) أودع شخص دفعة ربع سنویة لمدة 4 سنوات قیمة كل منھا 1000 جنیة. فاذا علمت أن معدل الفائدة %24 سنویا فلحساب القیمة الحالیة لھذه الدفعات نستخدم الدالة: =FV(24%/12,4\*12,-1000) .ii =PV(24%/12,4\*12,-1000) .i<br>=PV(24%/4,4\*4,-1000) .iv = =FV(24%/4,4\*4,-1000) .i  $iv$  =FV(24%/4,4\*4,-1000) .iii 8) اشترى شخص قطعة أرض واتفق مع المالك على أن یسدد الثمن على 18 دفعة سنویة قیمة كل منھا 6000 جنیة ، بحیث یترك لھ فترة سماح 4 سنوات من تاریخ التعاقد دون سداد. فاذا كان معدل الفائدة %7 سنویا. لحساب ثمن قطعة الأرض حالیا نستخدم الصیغة:  $=PV(7\%, 22,6000)$  .ii  $=FW(7\%, 22,6000)$  .i

6

 $=PV(7\%, 4, 0, PV(7\%, 18,6000))$  .iv  $=PV(7\%, 18,6000)$  .iii 9) اقترضت شركة مبلغ 20000 جنیة لمدة أربع سنوات تسدد على أربعة أقساط متساویة. یدفع القسط فى نھایة كل سنة بمعدل فائدة %6 سنویا. لحساب الجزء المدفوع من أصل القرض فى نھایة السنة الثالثة نستخدم الصیغة:  $=PPMT(6\%,3,4,-20000)$  .ii  $=PMT(6\%,4,-20000) -PPMT(6\%,3,4,-20000)$  .i معا iii وii .iv =PMT(6%,4,-20000)-IPMT(6%,3,4,-20000) .iii 10) أودع شخص مبلغ 950 جنية فيبنك بمعدل فائدة 5% سنويا و فى نهاية مدة معينة كان جملة المبلغفى البنك 1500 جنیة. مدة الاستثمار للمبلغ یمكن حسابھا من العلاقة:  $=\text{NPV}(5\%, 0. -950, 1500)$  .ii  $=\text{NPV}(5\%, 0.950, 1500)$  .i =NPER(5%,0,-950,1500) .iv =NPER(5%,0,950,1500) .iii الصیغة التالیة  $\Gamma_{(6^{*}105/98) > 10, 1, -10$  = تعطى فى الاكسیل القیمة: [11 -1 .ii -100 .i 1 .iv 100 .iii الصیغة ((POWER(-1,20) POWER) تعطى فى الاكسیل الناتج:<br>ii 400 \_i  $400 \quad i$  $-20$  iv  $-400$  iii 13) قامت شركة بشراء سیارة نقل قیمتھا 175000 جنیھ، وتتوقع أن تكون قیمتھا في نھایة عمر ها الإنتاجي 25000 جنيه وذلك في نهاية السنة الخامسة. لحساب قیمة الاهلاك الشهر بيمكن استخدام الدالة:  $=$ SLN(175000,25000,5<sup>\*</sup>12) .ii  $=$ SLN(175000,25000,5) .i  $=$ DDB(175000,25000,5\*12,5) .iv  $=$ DDB(175000,25000,5,5) .iii 14) قامت شركة بشراء سیارة نصف نقل بمبلغ ،125000 ویتوقع أن العمر الإنتاجي لھذه السیارة 5 سنوات وستتمكن الشركة من بیع السیارة بملبغ 10000 جنیھ في نھایة السنة الخامسة. باستخدام طریقة القسط المتناقص فان الاھلاك السنوԩفى السنة الثالثة ھو:  $=$ SLN(125000,10000,5/3) .ii  $=$ DDB(125000,10000,5,5) .i  $=$ SLN(125000,10000,3/5) .iv  $=$ DDB(125000,10000,15,3) .iii 15) آلة تكلفتھا 10500 جنیة وعمرھا 4 سنوات ،قیمتھا كخردة 500 جنیة. لحساب قسط الإھلاك للسنة الثالثة بإستخدام طریقة مجموع أرقام السنین تكون الدالة المستخدمة ھى:  $\overrightarrow{ii}$  =DDB(10500,500,4,3) .i  $=\text{SYD}(10500, 500, 4, 1)$  .iv  $=\text{SYD}(10500, 500, 4, 3)$  .iii 16) ناتج الصیغة /5(-25+5)SIGN =ھو:  $-4$  .ii  $4$  .i iii. -0.2 iv. لا توجد اجابة صحیحة مما سبق 17) ناتج العملیة الحسابیة التالیة 100/5/4-5= ھو 80  $\overline{\text{vi}}$  صفر .

vii. -20 viii. غیر ذلك 18) ناتج الصیغة (2,5)POWER =ھو: 25 .vi 32 .v vii. 10 viii. غیر ذلك 19) الصیغة التالیة (100/3,-1)ROUNDUP =تعطى الناتج : 40 .vi 30 .v 33.4 .viii 33.3 .vii  $\pm 20$ ) الدالة التالية (100/6),1- $\text{ROUND}(ABS_{(100/6)},1)$ = ناتجها هو 16.7 .vi -16.7 .v 20 .viii -20 .vii  $\text{C} = \text{SQRT}_0(100-200)/4$ ) ناتج العملية الحسابية  $(21)$  625 .vi 5 .v vii. 7.071 viii. غیر ذلك الصيغة (10, 10, 22 $\text{IF}_14/2 < > 2$ , 10, 50 = لها الناتج: 100 .vi 10 .v 500 .viii 50 .vii الصیغة  $\rm{SIGN}(10-50)/4 = 1$ = لها الناتج: 0.25 .ii 10 .i  $-0.25$  iv  $-10$  iii 24) لحساب ثمن شقة عرضت للبیع على أساس دفع مبلغ 25000 جنیة فورا و مبلغ 75000 جنیة بعد 3 سنوات علما بأن معدل الفائدة 6% سنویا و الفائدة تضاف مرتین فى السنة فاننا نستخدم الصیغة:  $=25000+PV(6\%/2,6,0,75000)$  .vi  $=25000+PV(6\%/3,0,75000)$  .v  $=PV(6\%/2,6,0,100000)$  .viii  $=PV(6\%/3,100000)$  .vii 25) قام شخص بایداع مبلغ 1000 جنیة فى نھایة كل 3 شھور فى حسابھ بأحد البنوك، فاذا علمت أن معدل الفائدة ھو 16% سنویا فلحساب جملة المستحق لھ فى نھایة 5 سنوات نستخدم الصیغة: =FV(16%/4,5\*4,1000) .vi =FV(16%,5,1000) .v<br>=PV(16%/4,5\*4,1000) .viii =PV(16%,5,1000) .vi  $=PV(16\%/4.5\cdot 4.1000)$  .viii  $=PV(16\%/5.1000)$  .vii 26) اقترض شخص مبلغ 28000 جنیة و قد تعھد بسداد المبلغ المقترض على خمسة أقساط سنویة فاذا علمت أن معدل الفائدة المركبة %11 سنویا. فلحساب الجزء المدفوع لسداد أصل القرض فبالقسط الثانينستخدم الصيغة:  $=$ PPMT(11%,2,5,28000) .ii  $=$ PMT(11%,2,5,28000) .i ذلك غیر .iv =IPMT(11%,2,5,28000) .iii 27) قرض قیمتھ 20000 جنیة فاذا بلغت جملتھ 29242 جنیة فى نھایة 8 سنوات. لایجاد معدل الفائدة السنوي نستخدم الدالة:

 $=RATE(8,0,20000,-29242)$  .vi  $=RATE(8,0,20000, 29242)$  .v =NPER(8,0,20000,-29242) .viii =NPER(8,0,20000, 29242).vii 28) استثمر شخص فى أحد البنوك مبلغ 45000 جنیة لمدة 8 سنوات بمعدل فائدة 10% كل سنتین فلحساب جملة الاستثمار فى نھایة المدة نستخدم الصیغة:  $=$ FV(0.1,4,0,45000) .vi  $=$ PV(0.1,4,0,45000) .v  $=$ FV(0.1,8,0,45000) .viii  $=$ PV(0.1,8,0,45000) .vii 29) شخص مدین بمبلغ 2000 جنیة تستحق بعد سنة و مبلغ3000 جنیة تستحق بعد سنتین و مبلغ 4000 جنیة یستحق بعد 4 سنوات فالصیغة الأنسب لحساب القیمة الحالیة للمستحق علیھ بسعر فائدة 7% سنویا ھى:  $=\text{NPV}(7\%, 2000, 3000, 0, 4000)$  . vi  $=\text{NPV}(7\%, 2000, 3000, 4000)$  . v ذلك =PV(7%,0,9000). viii =PV(7%,0,9000). 30) ملف الاكسیل لھ الامتداد: .xls .vi .mdb .v .ppt .viii .doc .vii 31) قامت شركة بشراء سیارة نقل قیمتھا 175000 جنیھ، وتتوقع أن تكون قیمتھا في نھایة عمر ها الإنتاجي 25000 جنيه وذلك في نهاية السنة الخامسة. لحساب قيمة الاهلاك السنو بيمكن استخدام الدالة:  $=$ SLN(175000,25000,5<sup>\*</sup>12) .vi  $=$ SLN(175000,25000,5) .v =DDB(175000,25000,5\*12,5) .viii =DDB(175000,25000,5,5) .vii 32) قامت شركة بشراء آلة بمبلغ ،125000 ویتوقع أن العمر الإنتاجي لھذه الآلة5 سنوات وستتمكن الشركة من بیعھا بملبغ10000 جنیھ في نھایة السنة الخامسة. باستخدام طریقة القسط المتناقص فان الاھلاك السنوԩفى السنة الثالثة ھو:  $=$ SLN(125000,10000,5/3) .vi  $=$ DDB(125000,10000,5,5) .v  $=$ SLN(125000,10000,3/5) .viii  $=$ DDB(125000,10000, 5,3) .vii 

ورقة العمل التالیة بها ناتج حل مشكلة برمجة خطیة تحت شروط عدم السالبیة باستخدام Solverفى الـ Excel وصندوق الحوار فىالـSolverالمستخدم لحل هذه المشكلة. تم حساب الخلایا التالیة بالصیغ الموضحة:

## B8=B5\*B7+C7\*C5

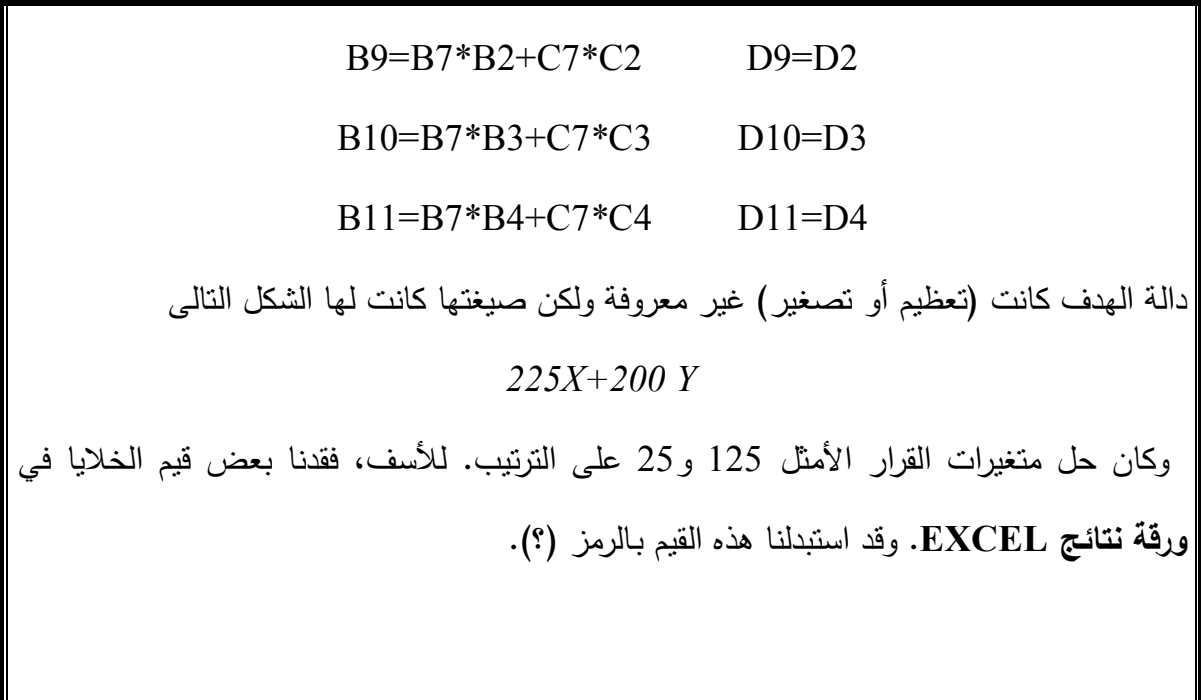

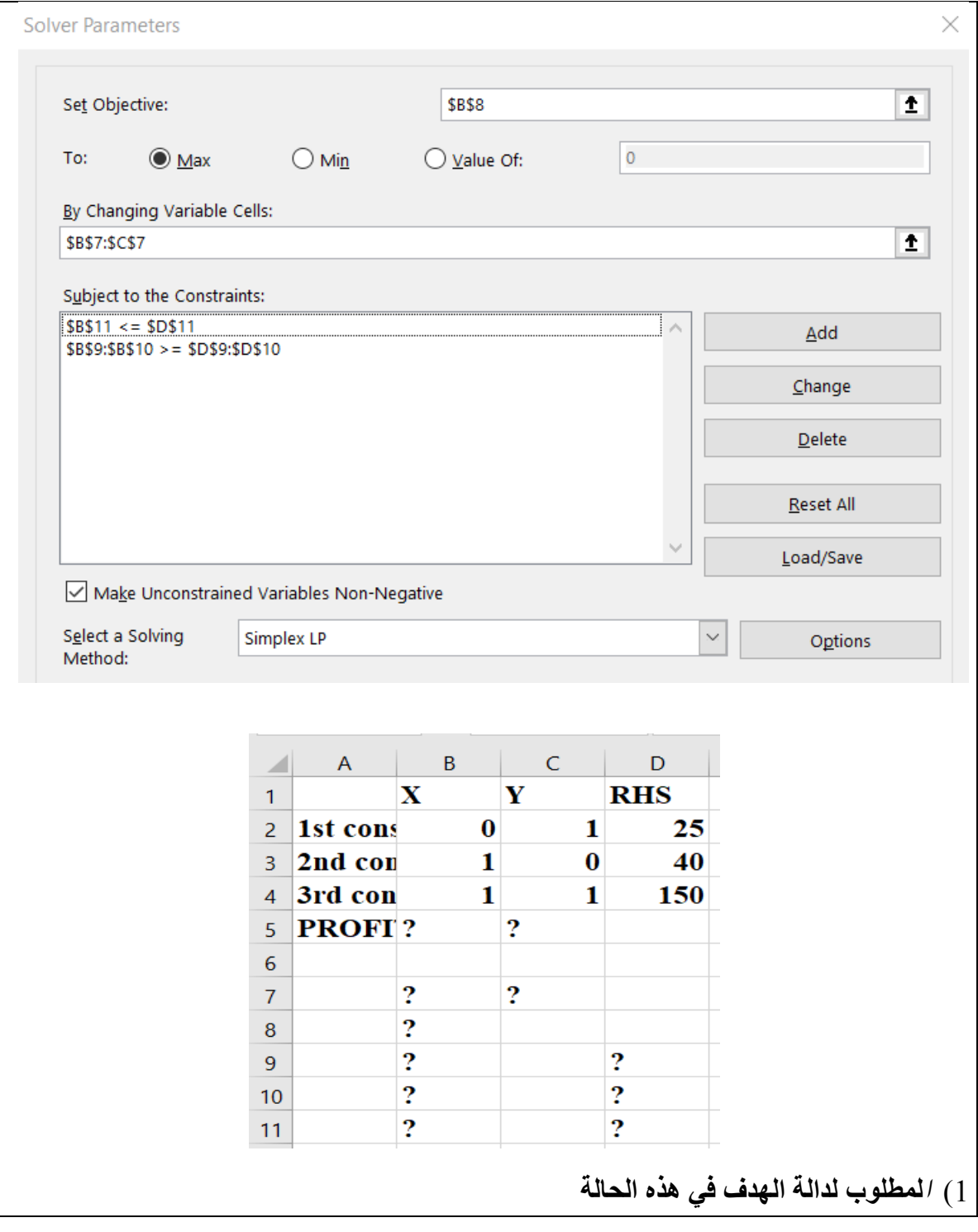

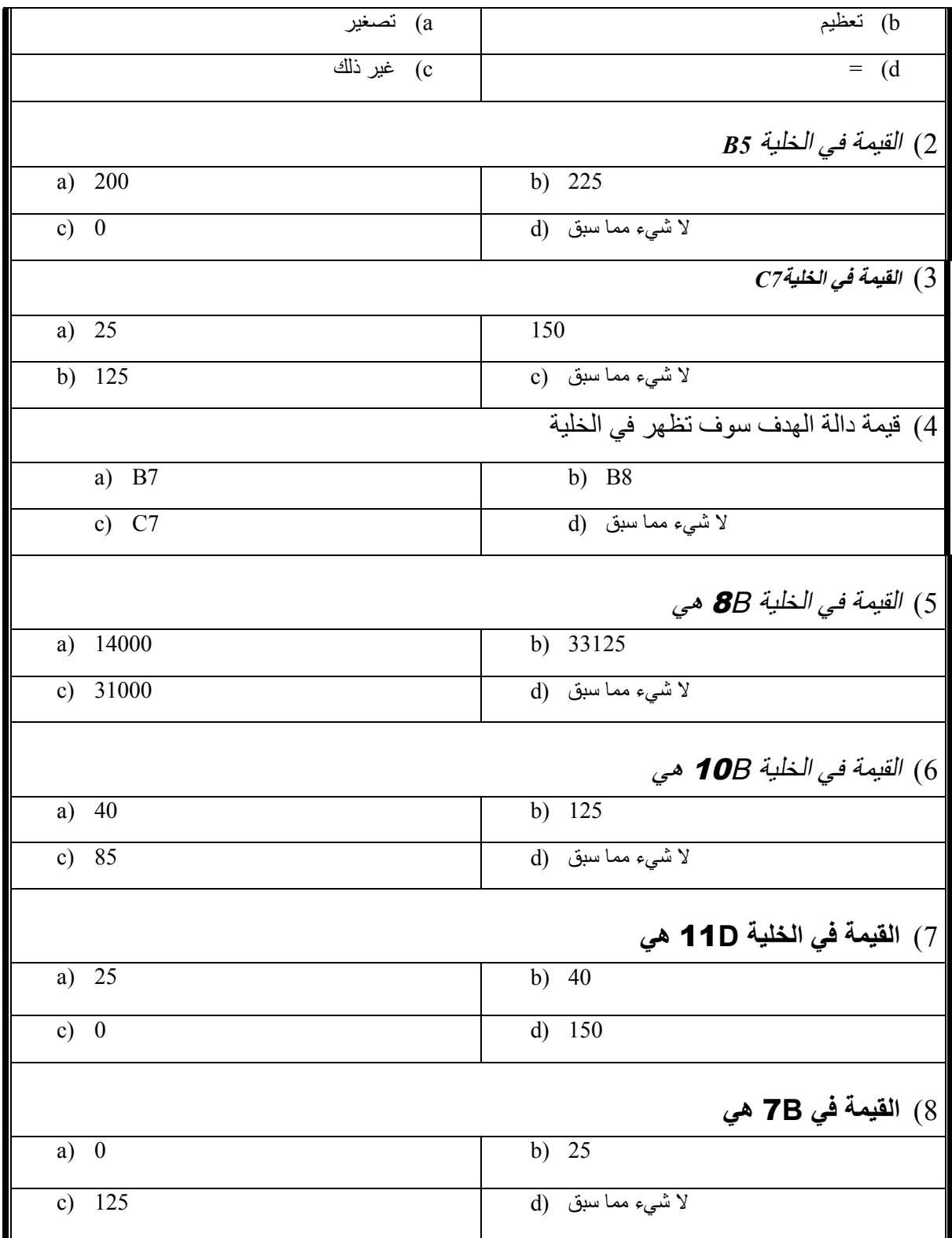

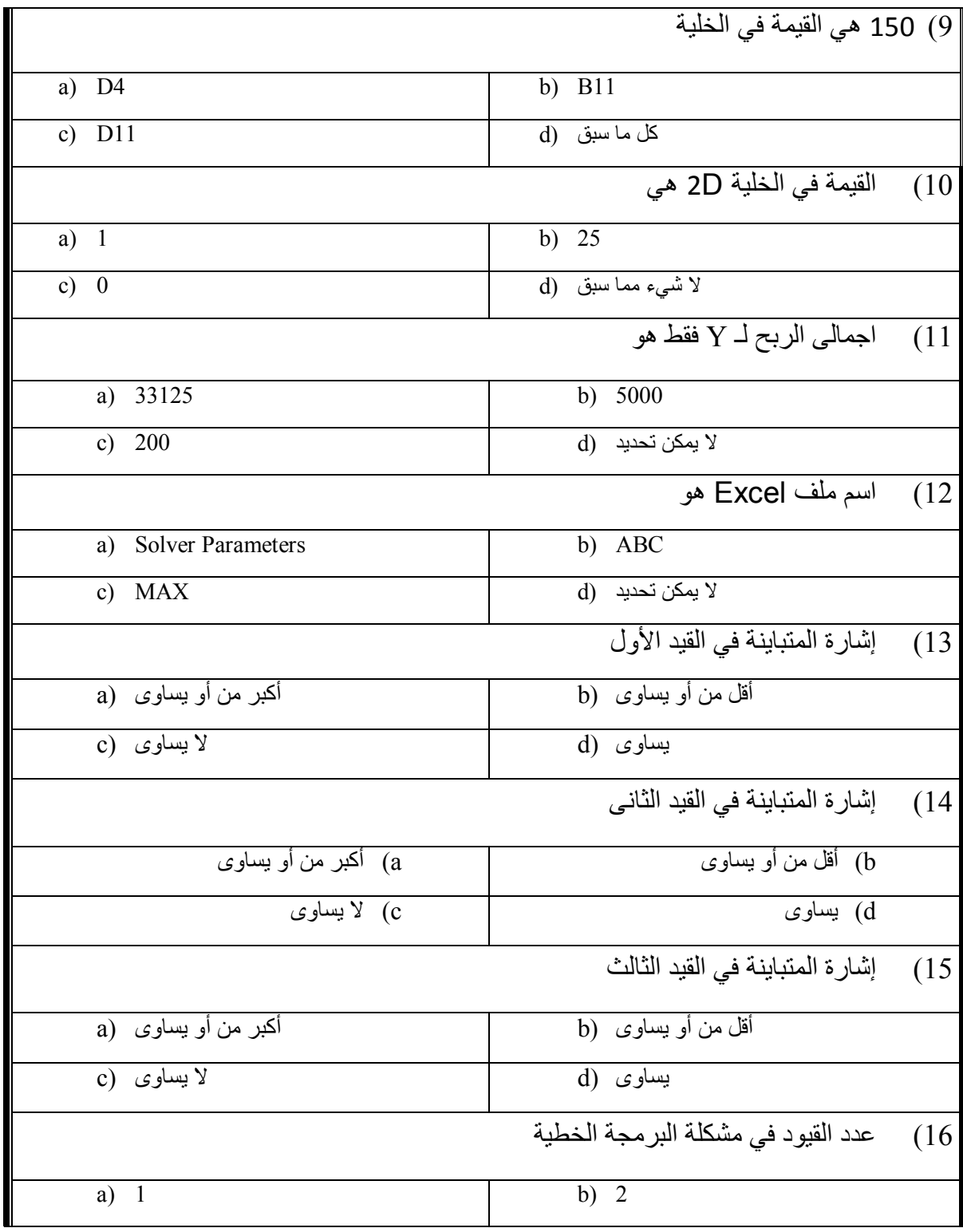

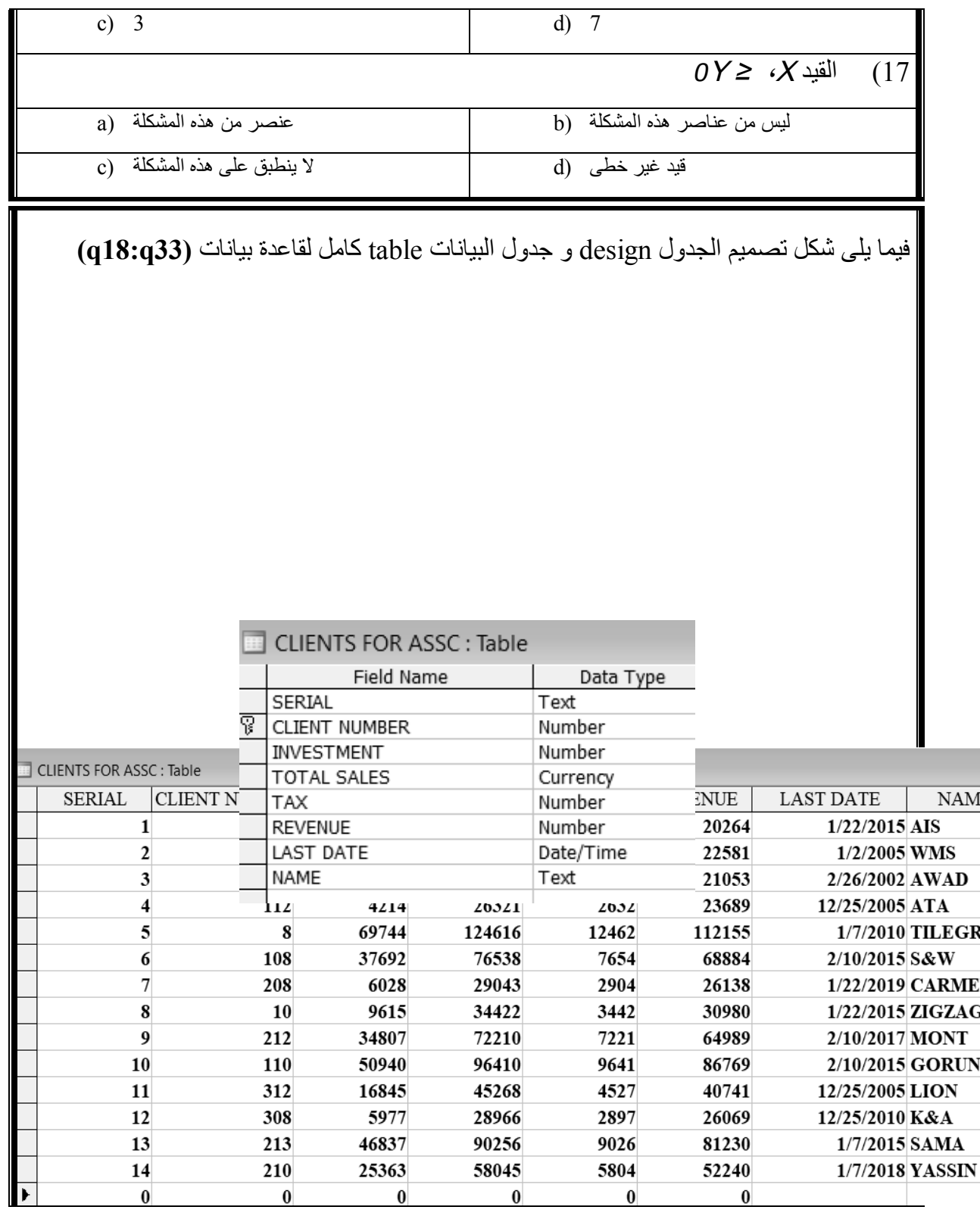

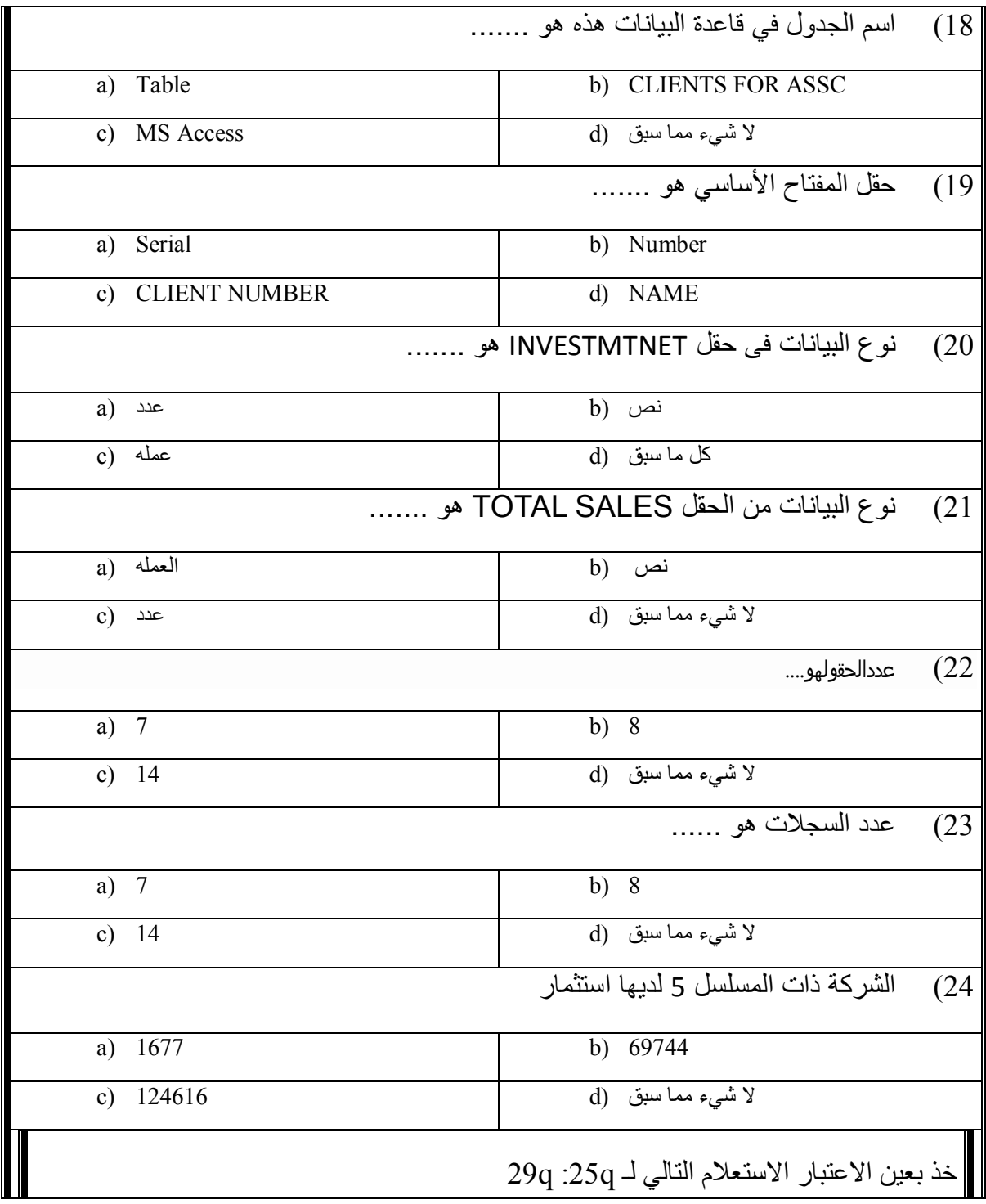

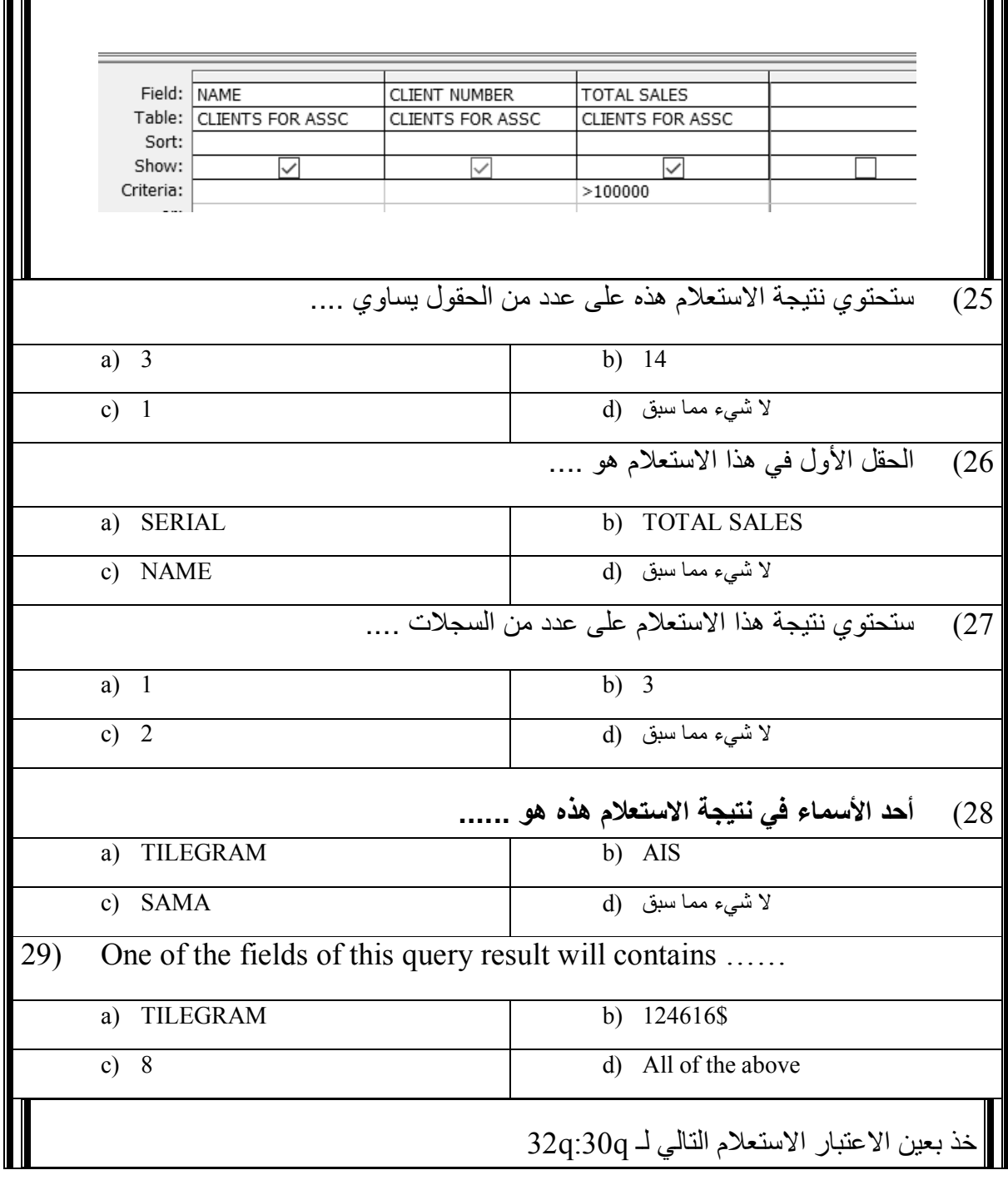

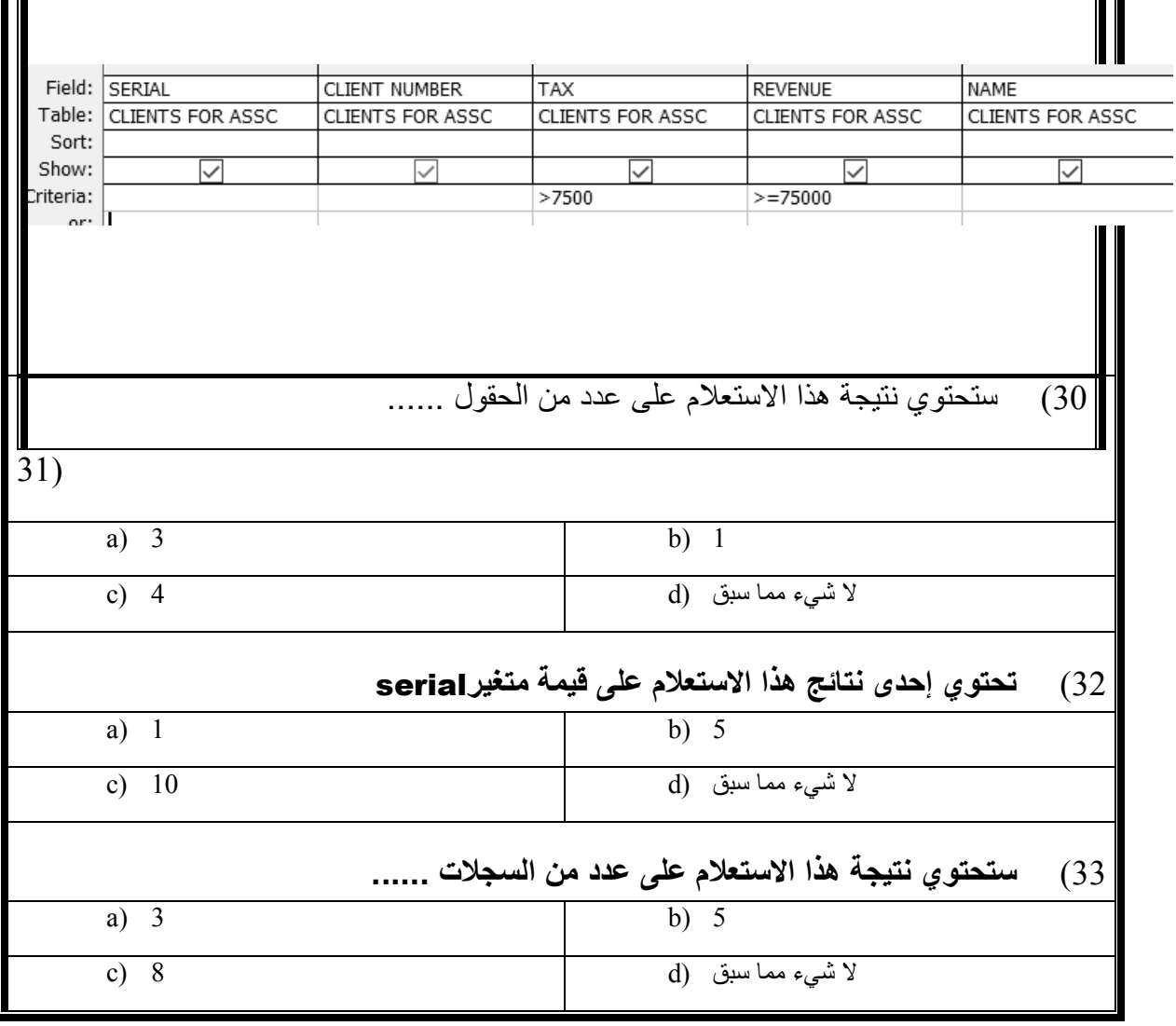